Date: Mon, 15 Jan 2001 16:58:42 +0900 (JST) From: Ogawa Yasunobu <yogawa@stelab.nagoya-u.ac.jp> Subject: RE: version up of matlab at stesun6 Status:

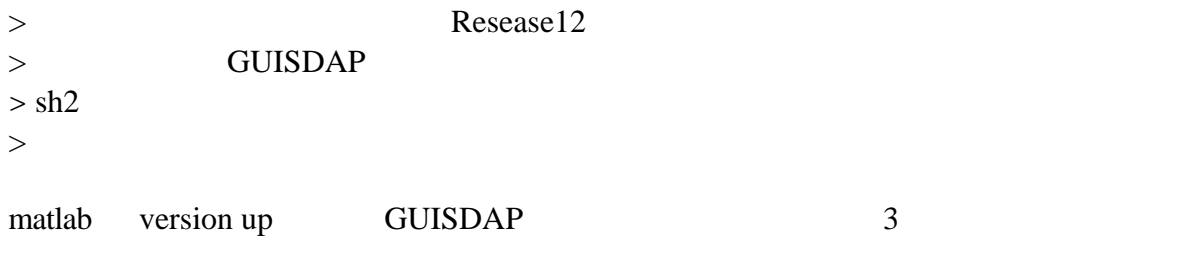

*\*\*\* これは filelist.dat ができないことに対する処置 \*\*\**

**GUISDAP** save\_results.m

**fprintf(canon([result\_path 'filelist\_acf.dat'],0),['acf' sv\_acf\_f,'\n']);**

**global fid\_acf if isempty(fid\_acf) fid\_acf=fopen(canon([result\_path 'filelist\_acf.dat'],0),'w'); end fprintf(fid\_acf,['acf' sv\_acf\_f,'\n']); %fprintf(canon([result\_path 'filelist\_acf.dat'],0),['acf' sv\_acf\_f,'\n']);**

## save\_results.m

## **fprintf(canon([result\_path 'filelist.dat'],0),[filename,'\n']);**

**global fid\_data if isempty(fid\_data) fid\_data=fopen(canon([result\_path 'filelist.dat'],0),'w'); end fprintf(fid\_data,[filename,'\n']); %fprintf(canon([result\_path 'filelist.dat'],0),[filename,'\n']);**

## $\textsf{WARNING}$  $(sh2)/EISCAT01/yogawa/guisdap/analysis/esr_gup0/test_acf2$ **flops.m**

GUISDAP GUISDAP **GUISDAP**